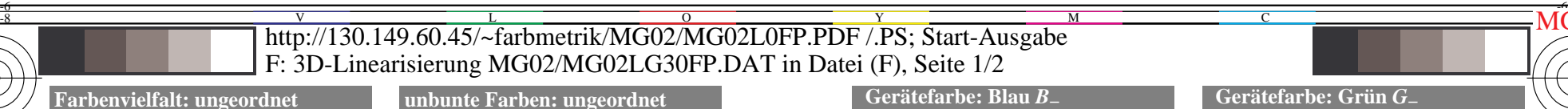

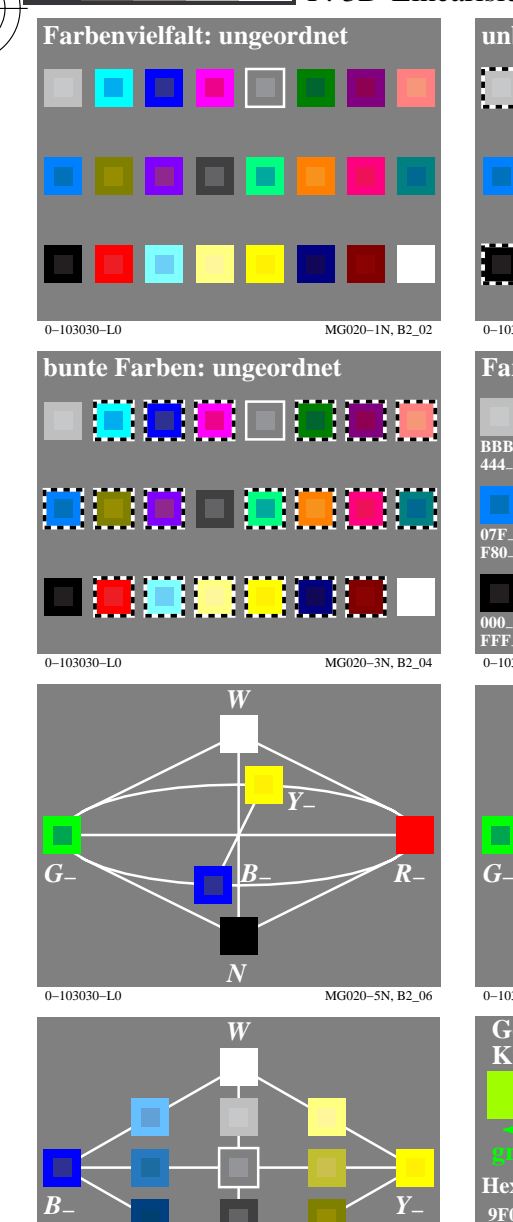

0−103030−L0 MG020−7N, B2\_08 *N*

-8

-8

Technische Information: http://www.ps.bam.de oder http://130.149.60.45/~farbmetrik

Siehe ähnliche Dateien: http://130.149.60.45/~farbmetrik/MG02/MG02.HTM

C

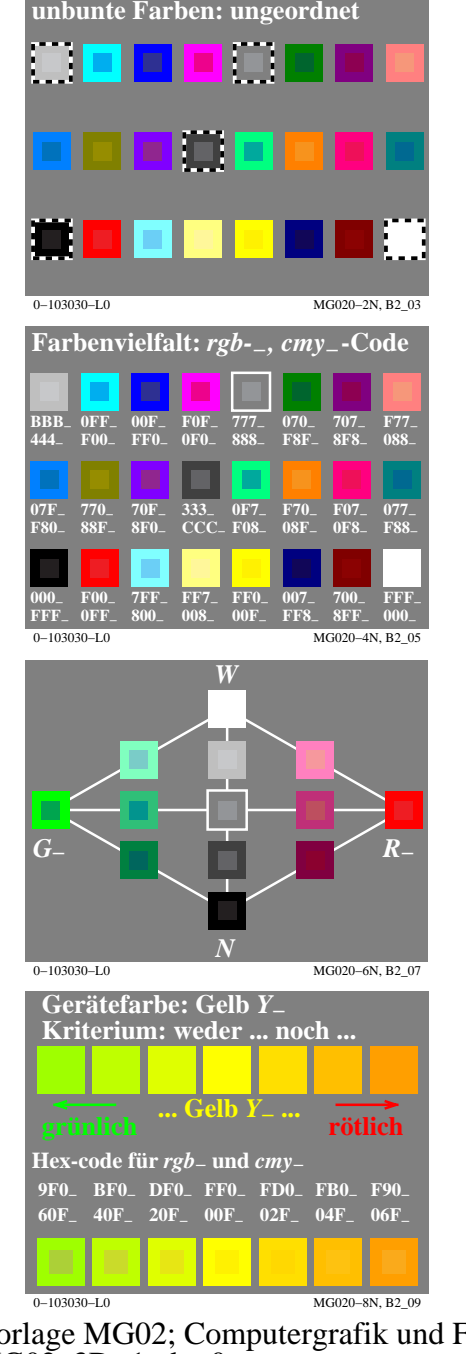

M

Y

 $\overline{O}$ 

 $\frac{1}{26}$   $\frac{1}{26}$   $\frac{1}{26}$ 

L

V

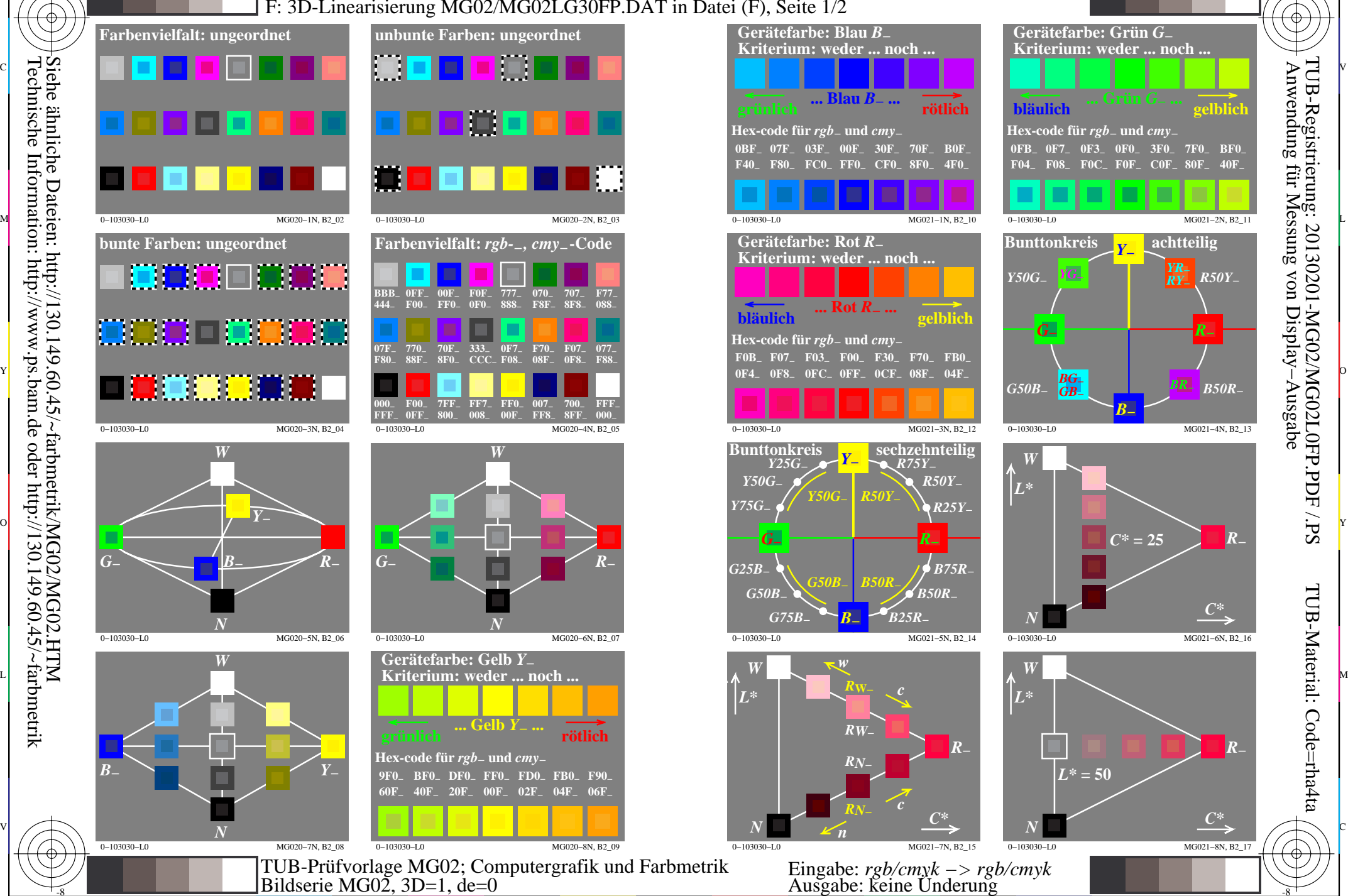

*R***−**

MG02sos

Anwendung für Messung von Display−Ausgabe

TUB-Registrierung: 20130201-MG02/MG02L0FP.PDF /.PS

*R***−**

-6

TUB-Material: Code=rha4ta

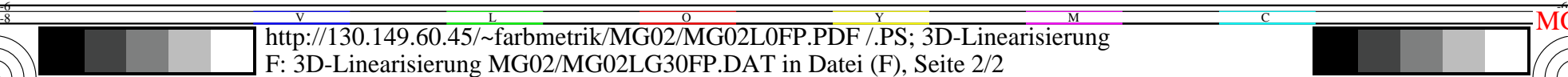

**207dd 710dd**

 $\text{FFF}_{dd}$  $000_{dd}$ 

*R***d**

Y

 $\overline{O}$ 

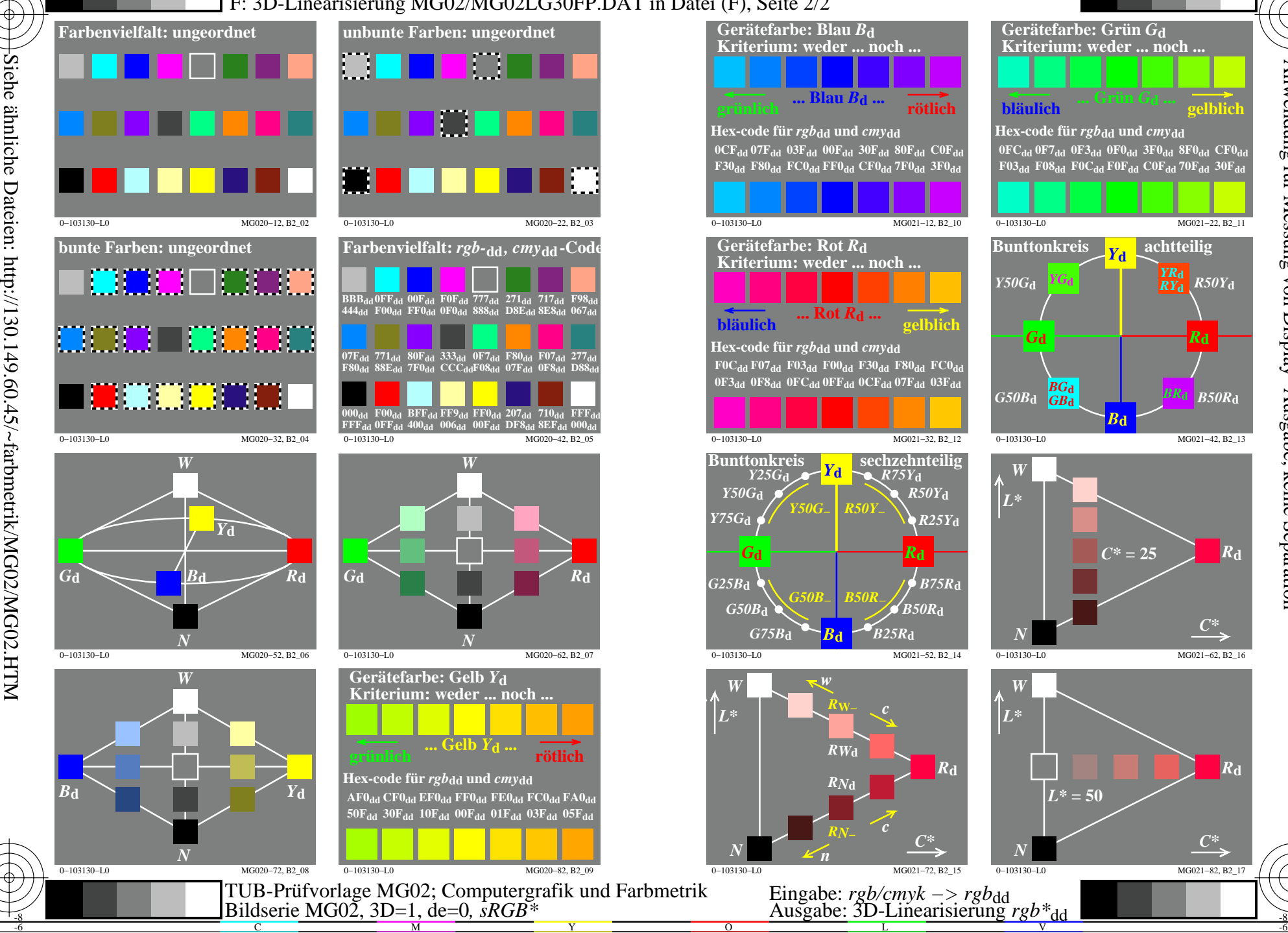

-8

Technische Information: http://www.ps.bam.de oder http://130.149.60.45/~farbmetrik

C

M

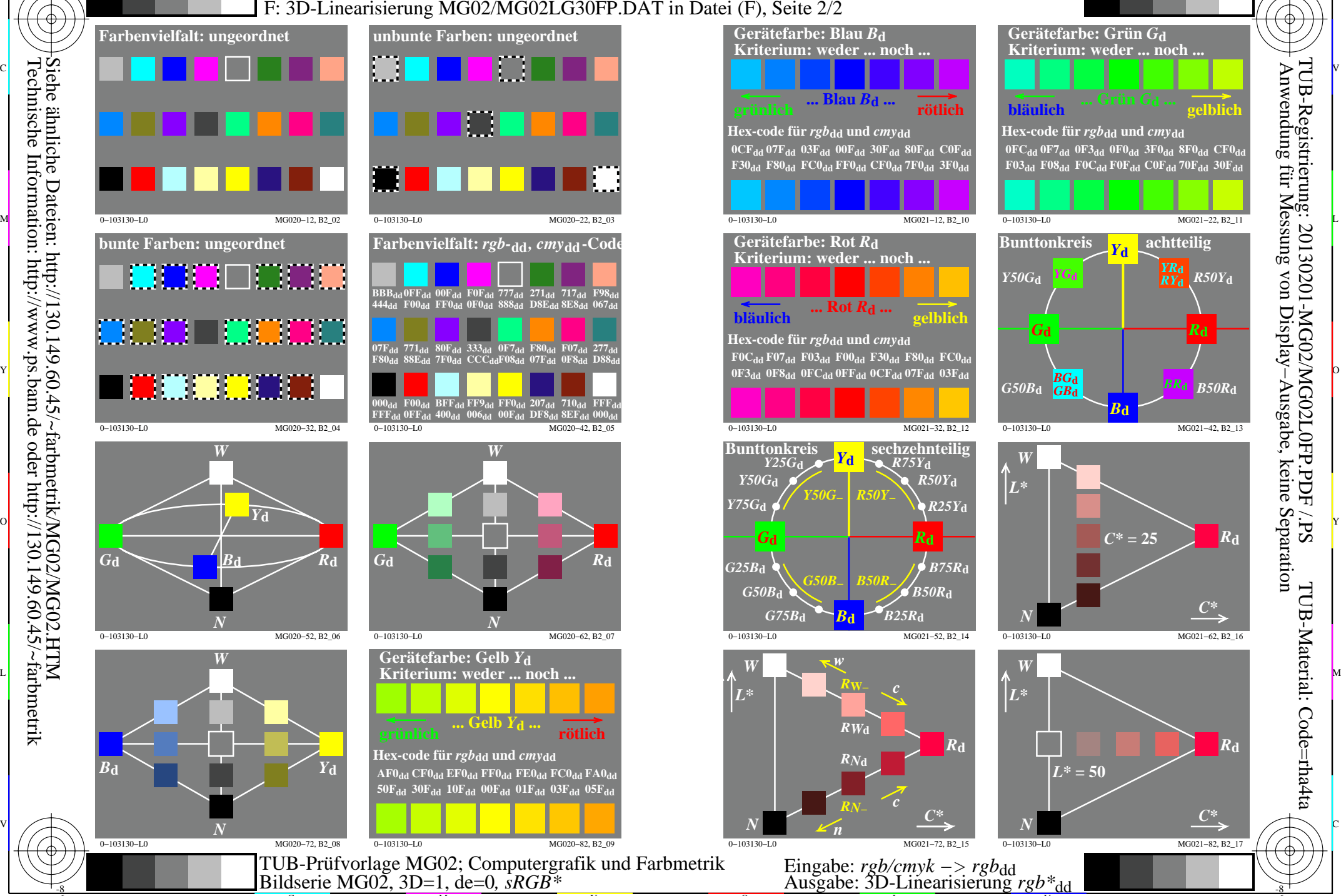

L

V

*R***d**

C

*R50Y***d**

 Anwendung für Messung von Display−Ausgabe, keine Separation TUB-Registrierung: 20130201-MG02/MG02L0FP.PDF /.PS

MG0210S

 $\overline{R}$ **d** 

*R***d**

-6

TUB-Material: Code=rha4ta

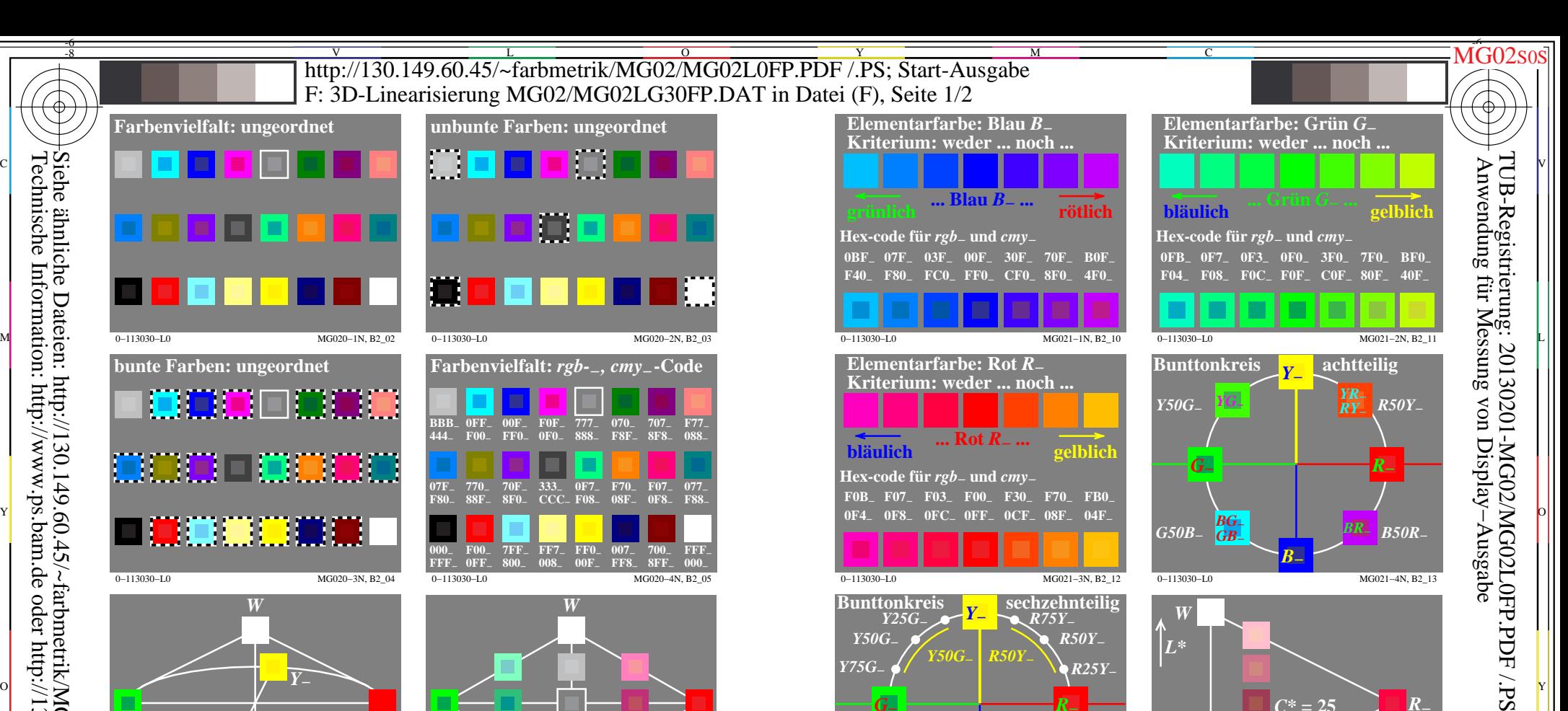

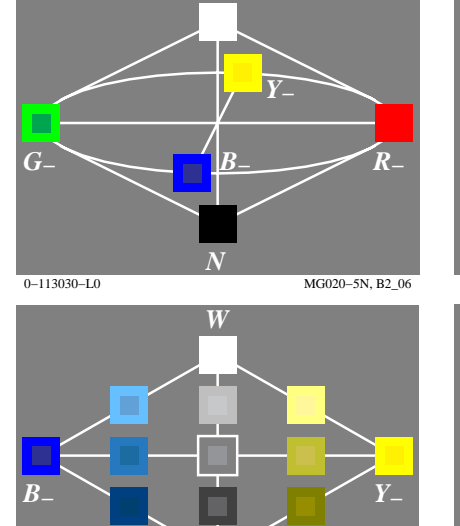

0−113030−L0 MG020−7N, B2\_08 *N*

-8

-8

Technische Information: http://www.ps.bam.de oder http://130.149.60.45/~farbmetrik

Siehe ähnliche Dateien: http://130.149.60.45/~farbmetrik/MG02/MG02.HTM

C

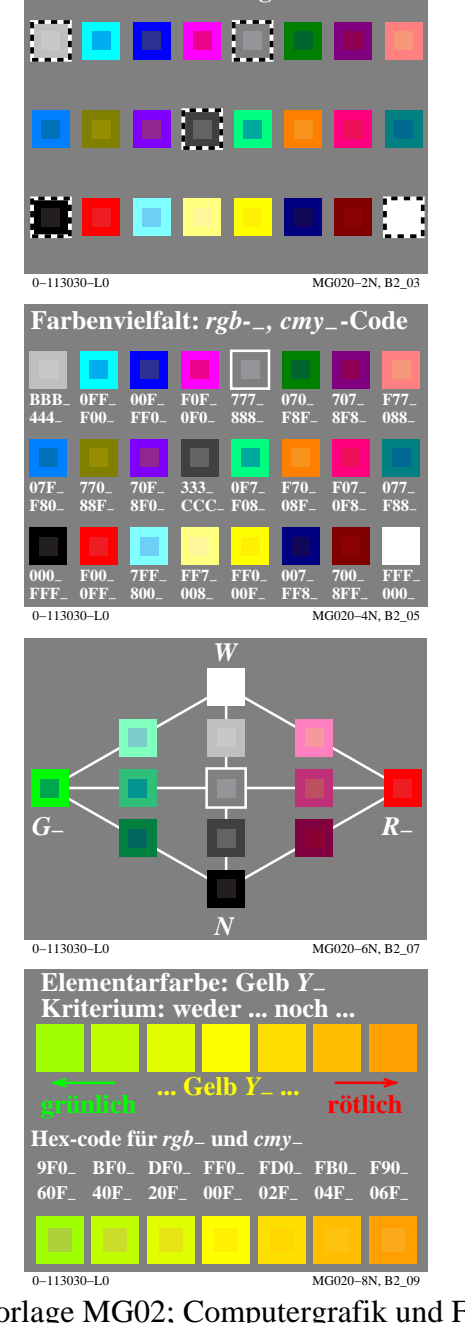

M

Y

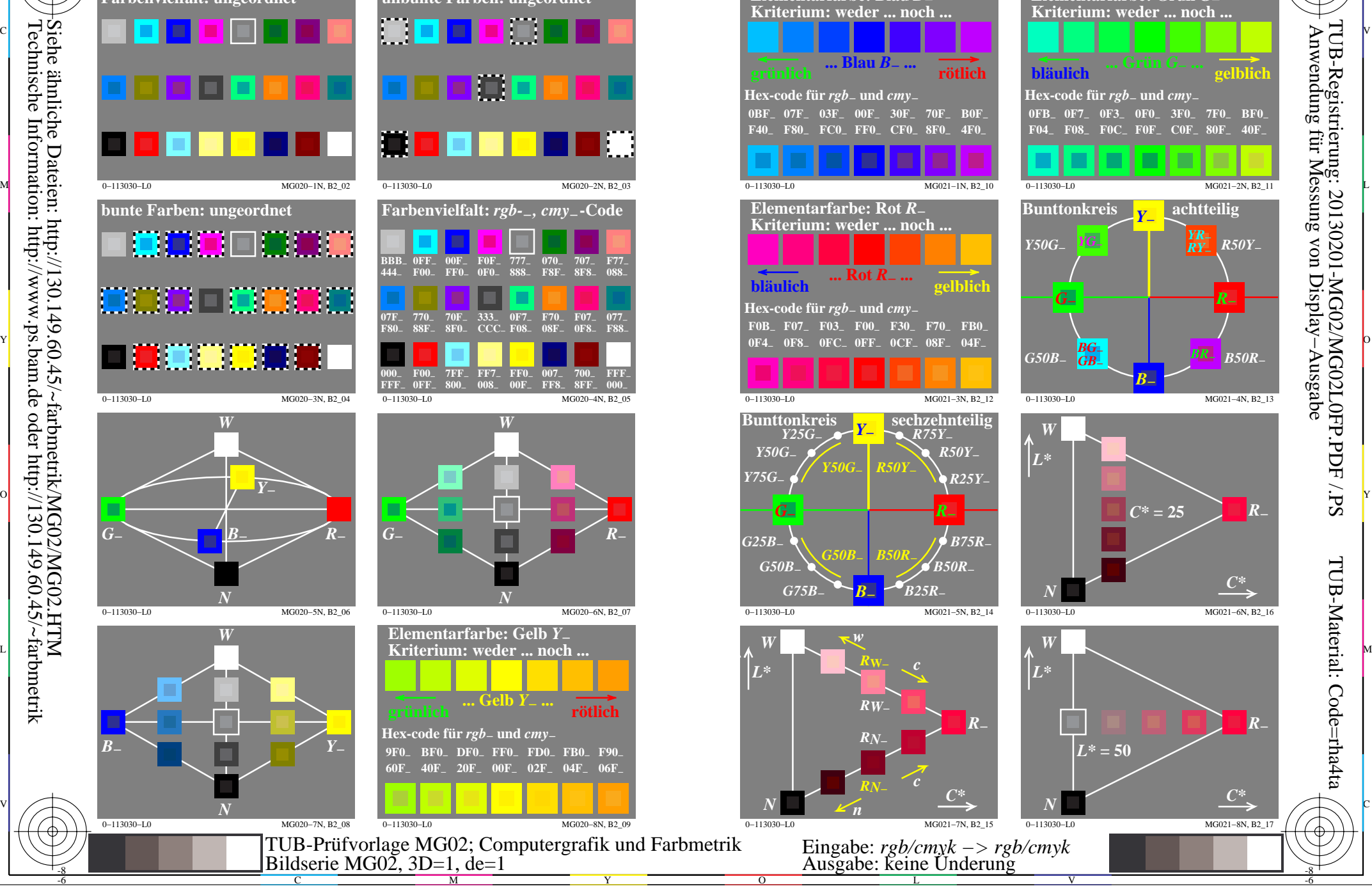

-6

TUB-Material: Code=rha4ta

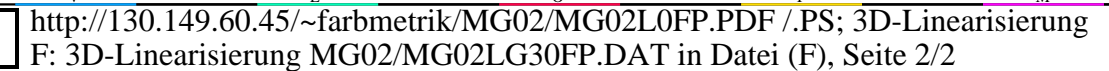

MG020-23, B2\_03

 $\frac{F09_d}{0F6d}$ 

 $712a$ 

 $8ED.$ 

MG020-63, B2 07

MG020-83, B2 09

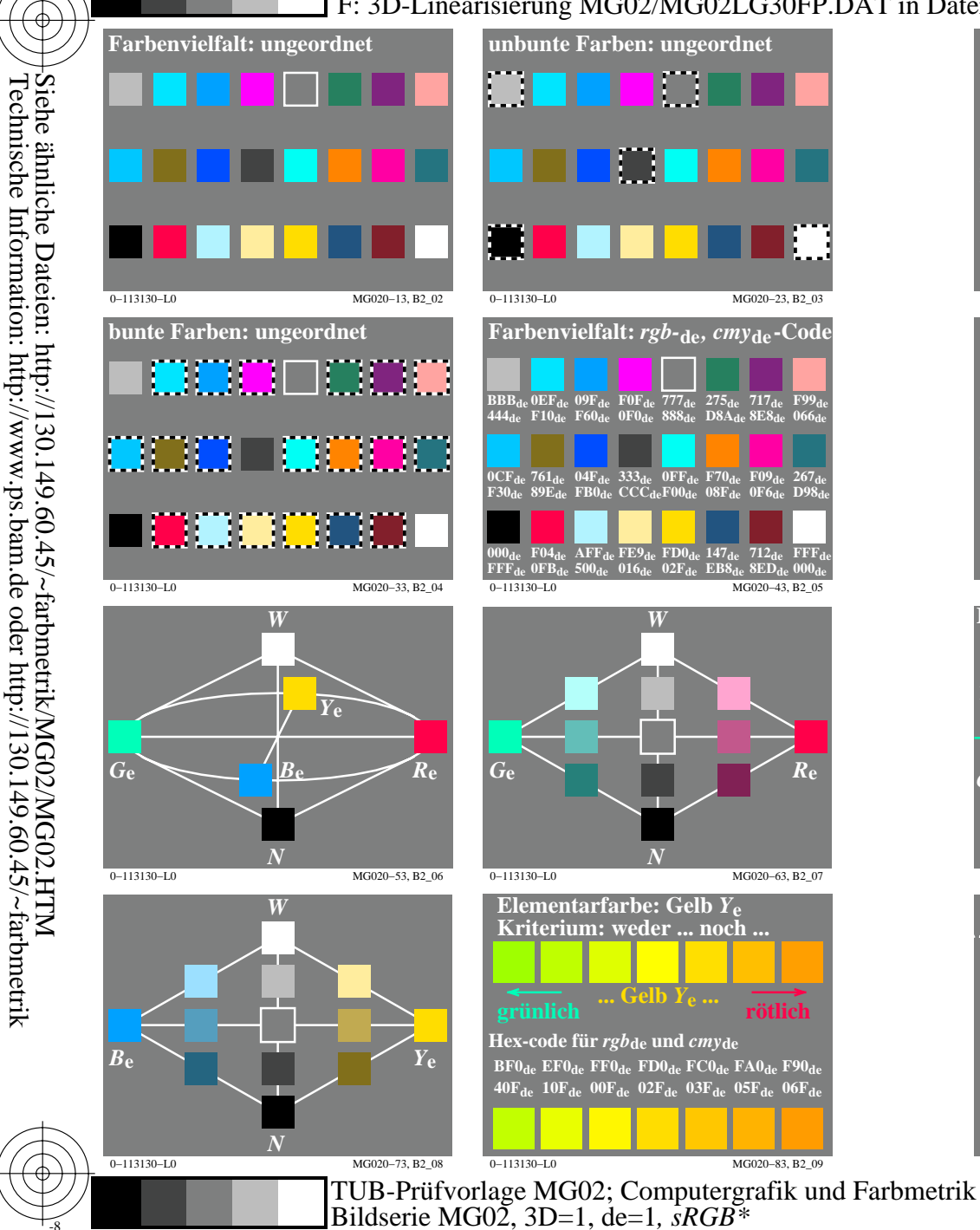

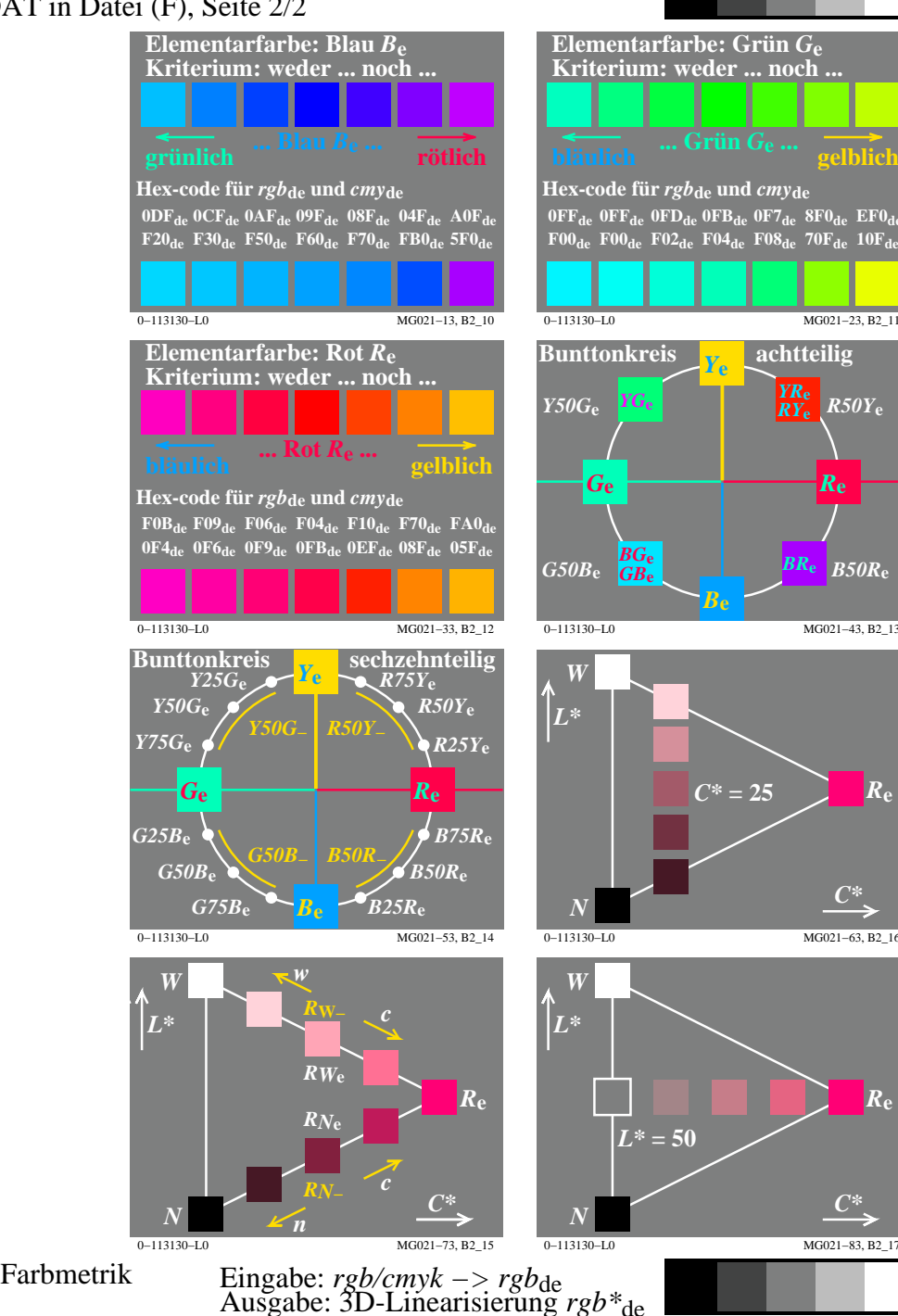

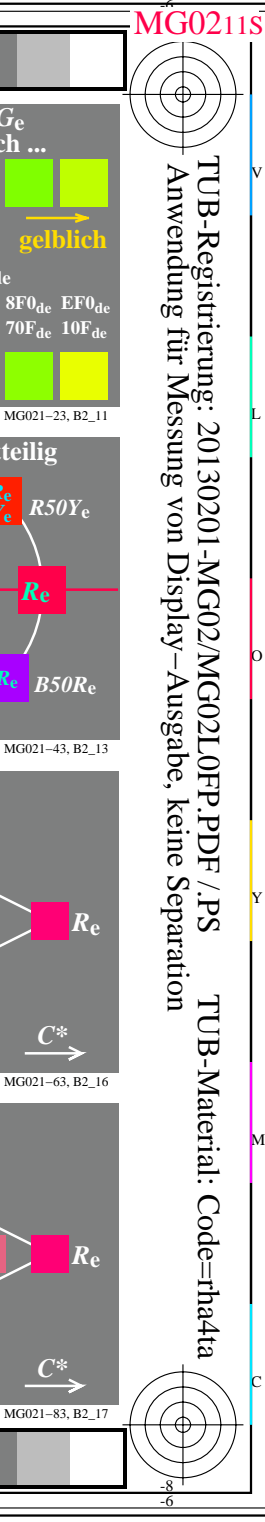